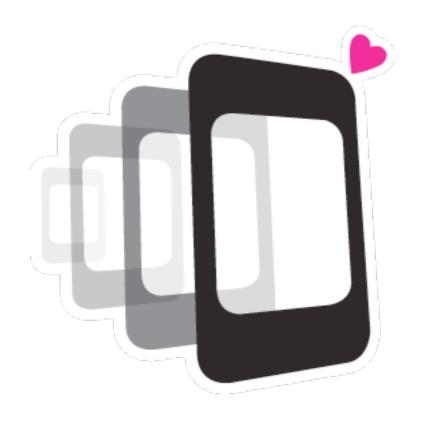

#### Hybrid Mobile Applications using PhoneGap

QCon SF 2011 @davejohnson

## Adobe < 3 PhoneGap

#### Schedule

- Overview
- What is PhoneGap?
- How to write apps
- Community
- API overview
- How to extend PhoneGap
- Tooling
- Libraries
- Web VS Native

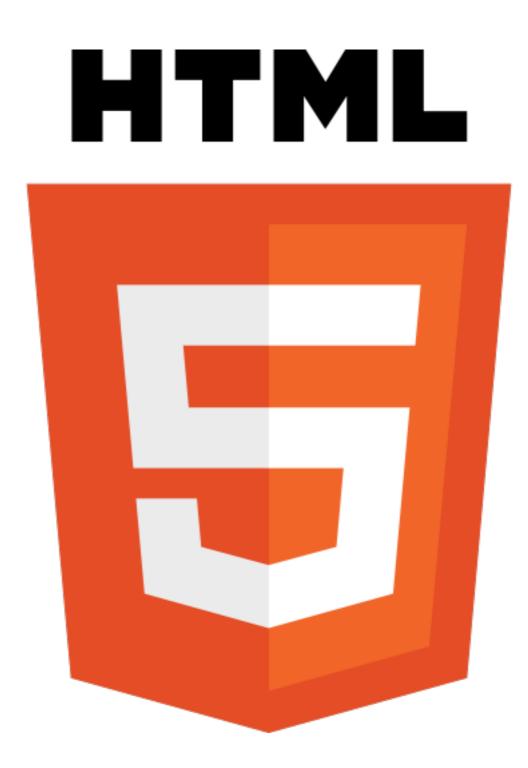

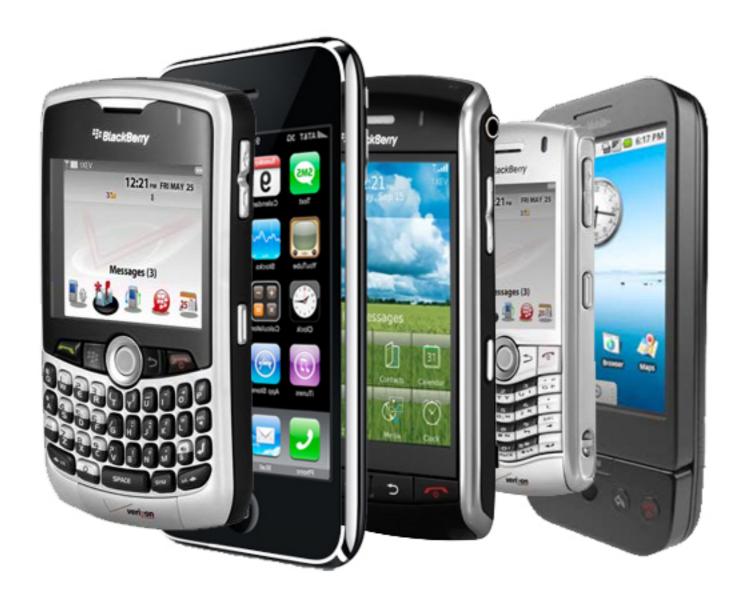

## PhoneGap

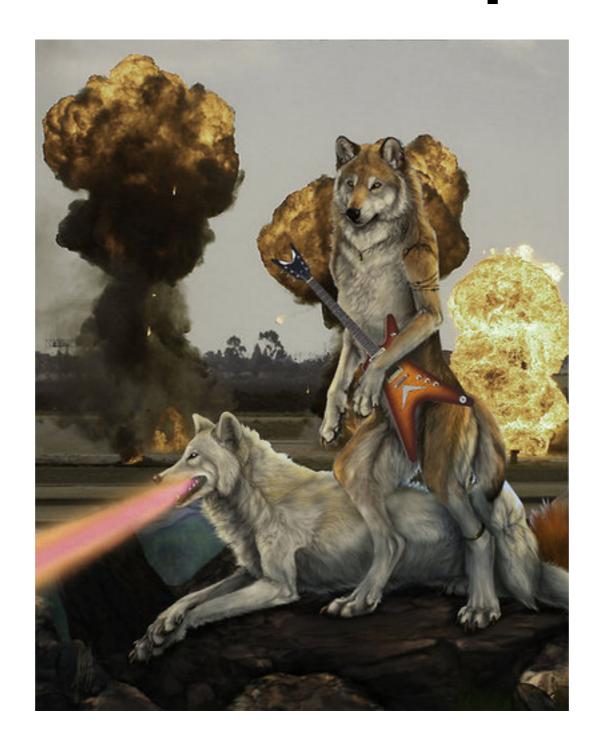

## Worldwide Smartphone Sales Q3 2011

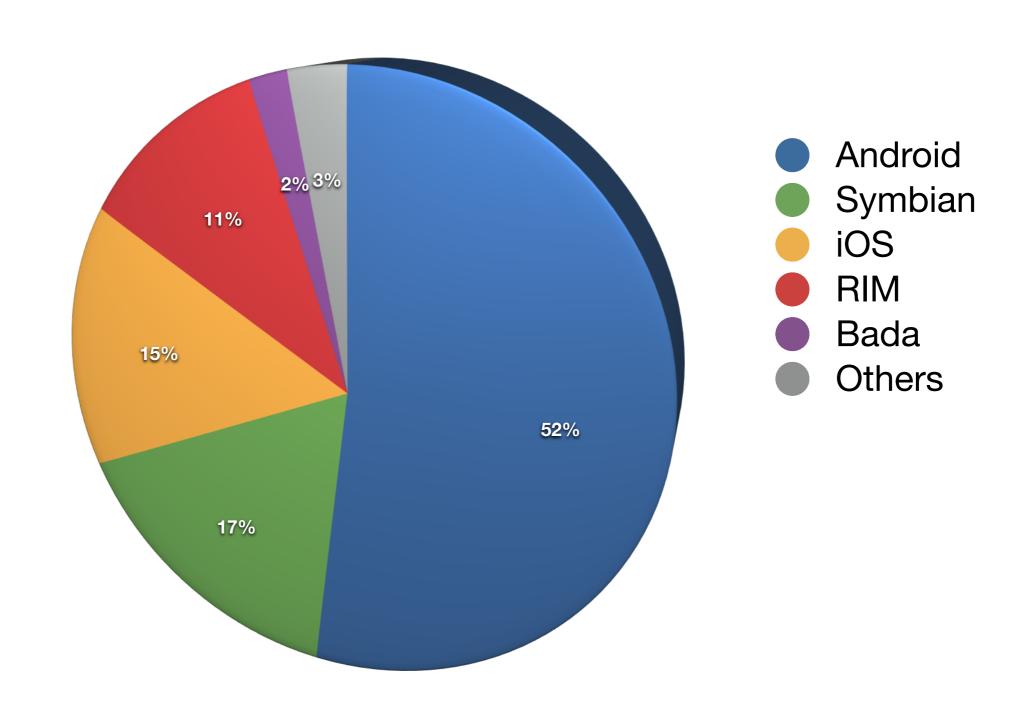

## What is PhoneGap?

## PhoneGap Pattern

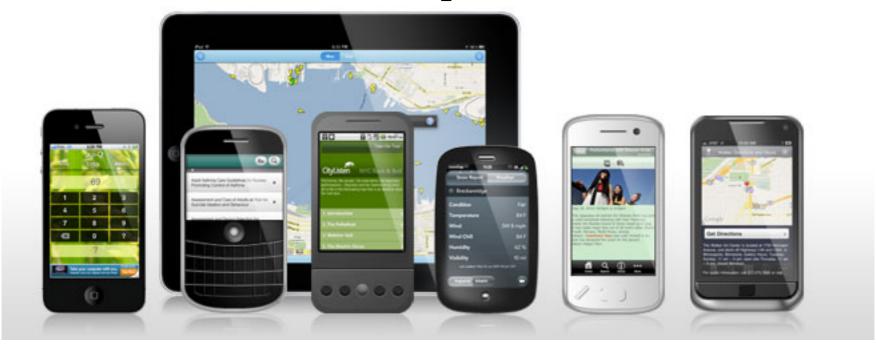

- I. Embed a chromeless browser in a native app
- 2. Create a "bridge" between the browser and the native code
- 3. Write a web app
- 4. Package the web app with the native code and deploy to devices!

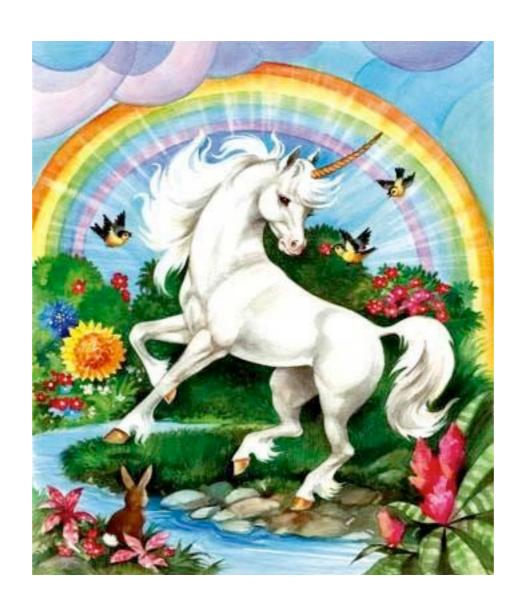

#### Write once debug everywhere

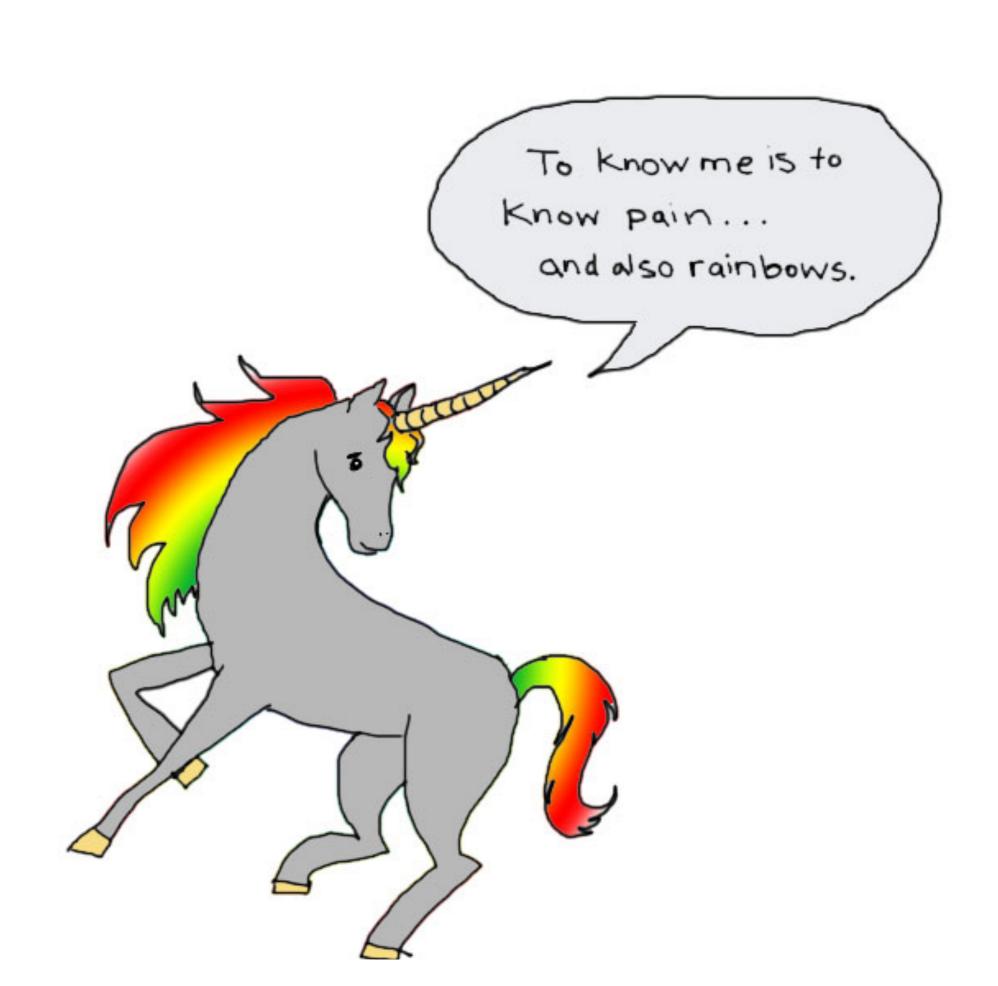

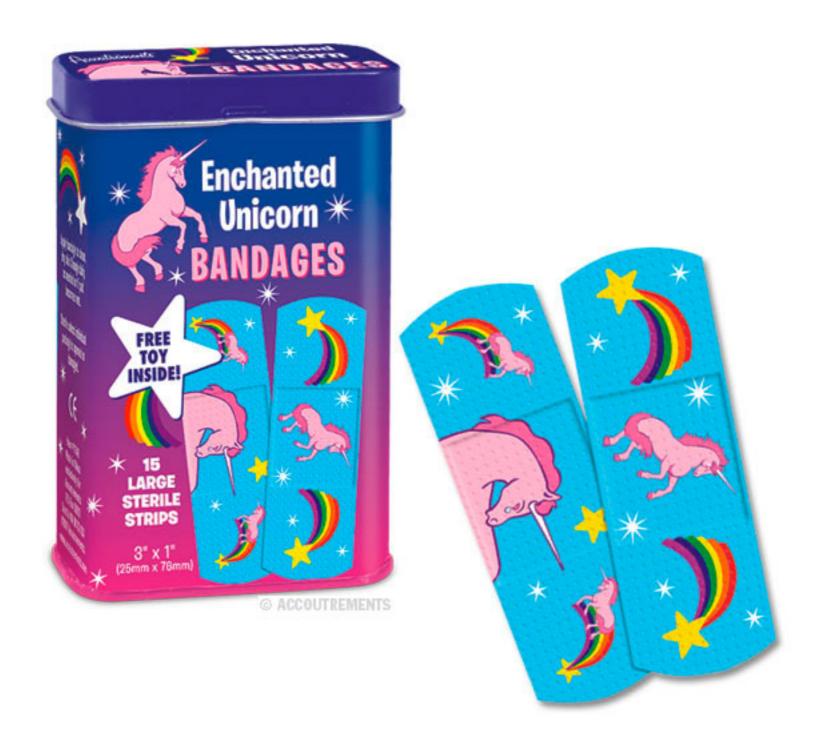

## Supported Platforms

$$iOS >= 3.2$$

Android  $\geq 1.5$ 

BlackBerry >= 4.6

webOS >= 1.4.5

Symbian >= |

Windows Phone >= 7.5

## Lay of the Land

iOS ..... Objective C Android ...... Java 'Harmony' / C++ BlackBerry ...... Java J2ME / C++ (maybe?) webOS ...... HTML, CSS and JS Windows Phone 7 .... NET bs Bada ..... C++

## Deprecated

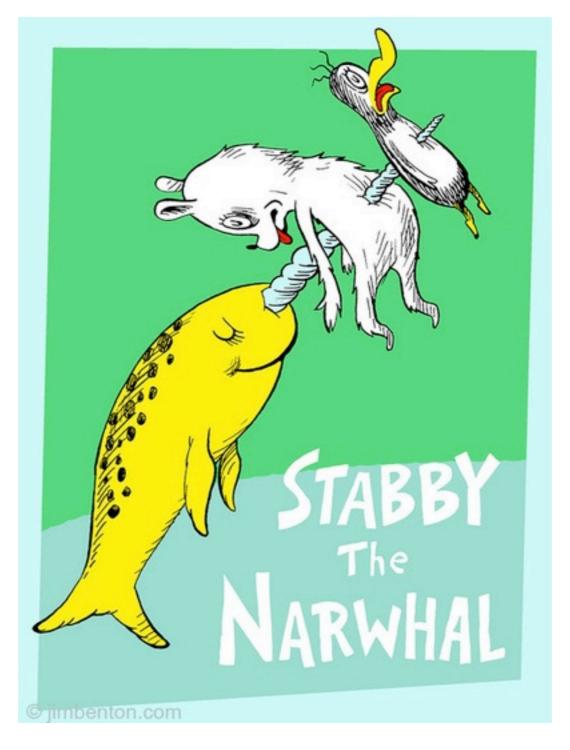

## Prototype Platforms

Qt

OS X

Windows

PlayBook

#### MIT/BSD/APACHE

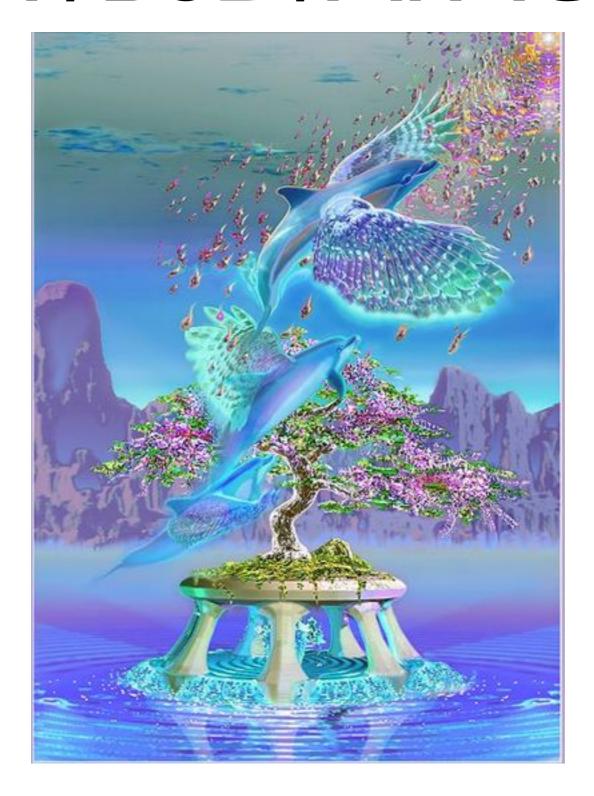

## Our Community

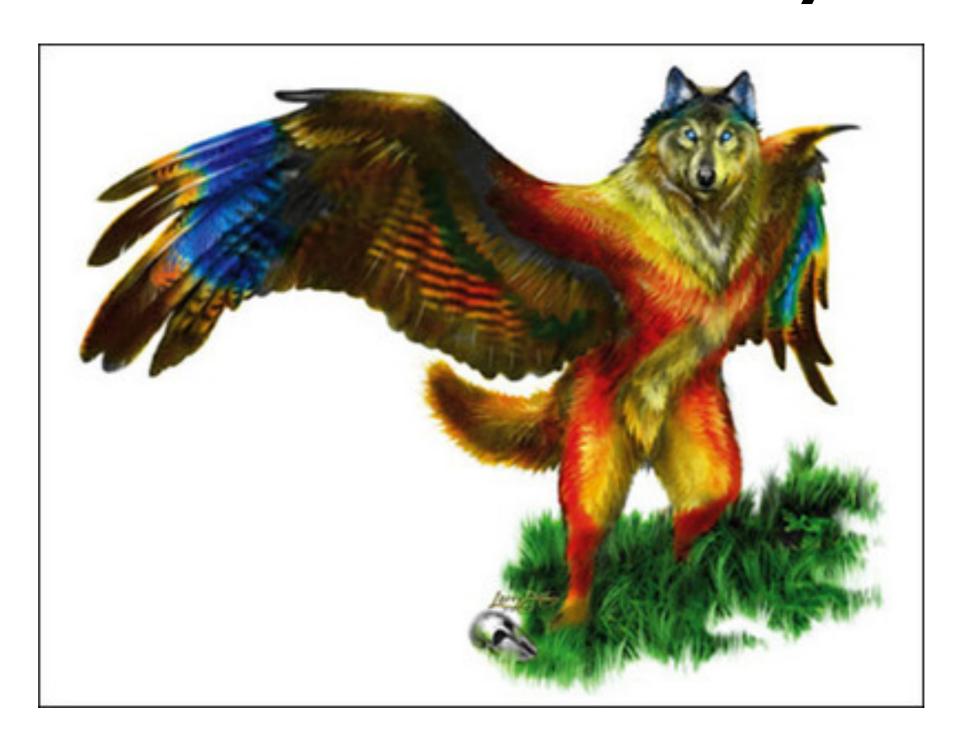

## Community Stuff

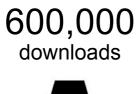

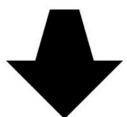

30,000 messages

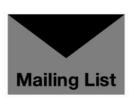

40+ tools

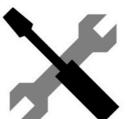

50+ contributors

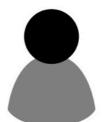

750,000 visits/month

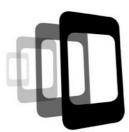

#### Contributors

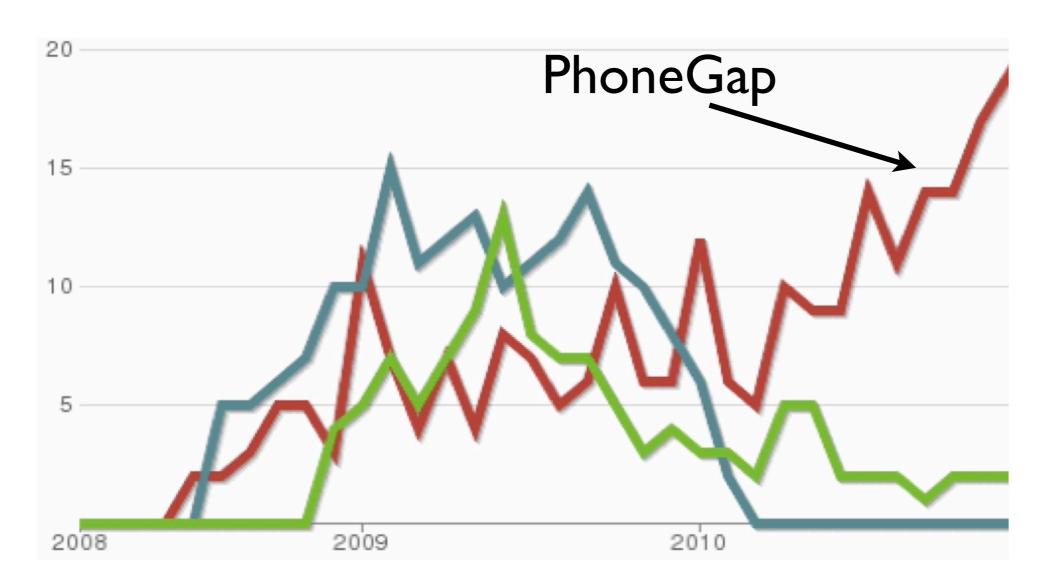

-- ohloh.net

## Google Trends

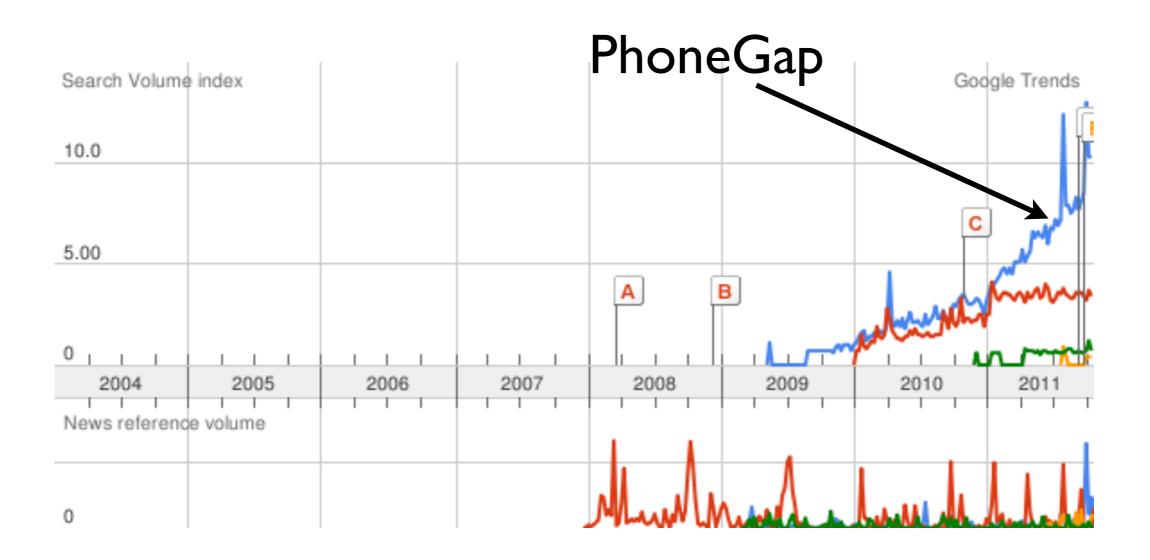

#### Contributors

- Adobe
- IBM
- Microsoft
- RIM
- Salesforce.com

#### Users

- Alcatel-Lucent
- Zynga
- Microsoft
- Travelocity
- Vodafone
- Wikipedia
- Salesforce.com

### Thousands of Apps

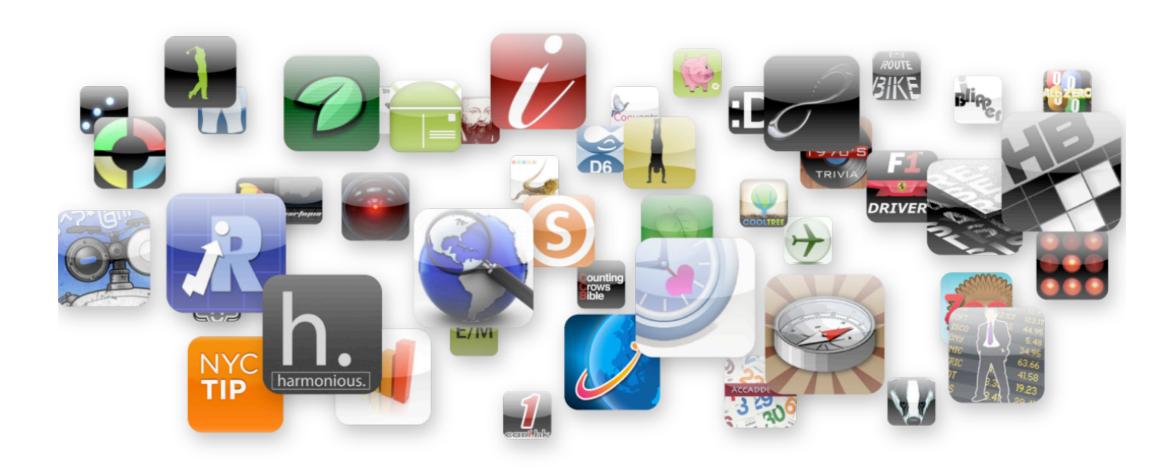

#### Traction

- ~15,000 PhoneGap apps in the App Store
- Most popular categories?
  - medical
  - news
  - business

#### Governance

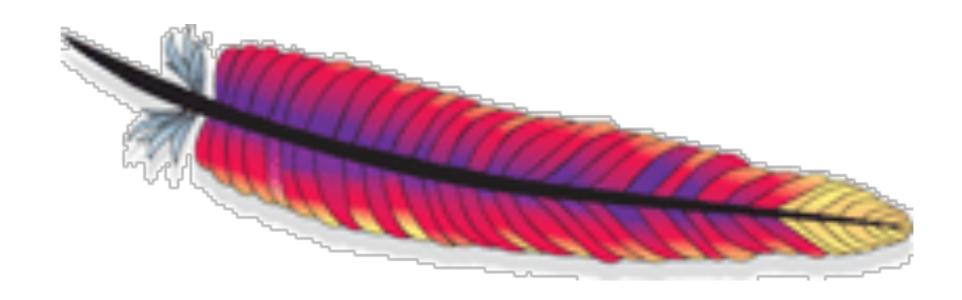

## PhoneGap === Callback

http://github.com/callback/

# How do you write PhoneGap apps?

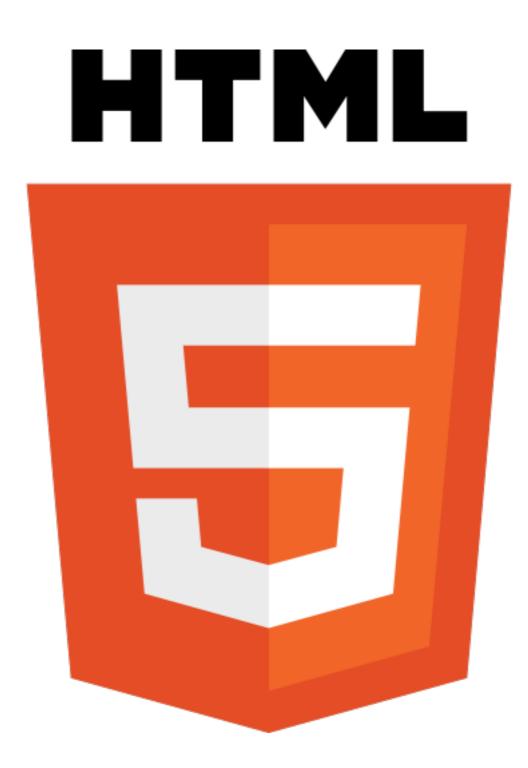

#### Mobile web first!

- Basics.
- Tooling.
- Libraries.

## HTML(5)

<button>I'm native codes!

## Setup the Viewport

```
<meta name="viewport" content="
width=device-width, initial-scale=1.0,
maximum-scale=1.0, user-scalable=no;" />
```

#### Android Trick

target-densitydpi=device-dpi

#### Basics: CSS3

- Media queries come in handy for tablets
- Many folk using precompilers these days
- Opacity, rounded corners, gradients and fucking drop shadows fuck ya!

#### Transformations

```
-webkit-transform:
translate3d(x,y,z) scale3D(1,1,1.0)
```

## Media Queries

```
<link rel="stylesheet"
    media="all and (max-device-width: 480px)"
    href="iphone.css">
```

### Media Values

```
<link rel="stylesheet"
    media="all and (max-device-width: 480px)"
    href="iphone.css">
```

- all
- max-device-width: 480px
- min-device-width: 481px
- orientation: portrait
- -webkit-min-device-pixel-ration: 2

### General Tricks

window.devicePixelRatio

## Startup

```
<!DOCTYPE html>
<html>
    <head>
        <title>Vanilla</title>
        <meta name="viewport" content="</pre>
            width=device-width, initial-scale=1.0,
            maximum-scale=1.0, user-scalable=no;
        " />
        <link rel="stylesheet" href="css/app.css"</pre>
            type="text/css" media="screen">
    </head>
<body>
    <h1>Vanilla!</h1>
    Ice Ice Baby
<!-- always put phonegap.js first!!! -->
    <script src="phonegap-0.9.4.js"></script>
    <script>
document.addEventListener('deviceready', function(){
    alert('rock a mic like a vandal')
}, false);
    </script>
</body>
</html>
```

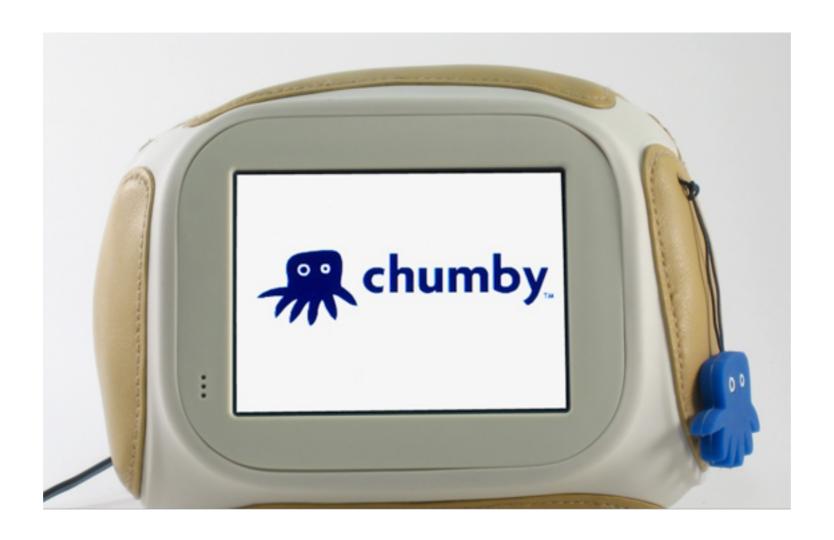

# Can you put PhoneGap apps in the App Store / Android Market / whatever?

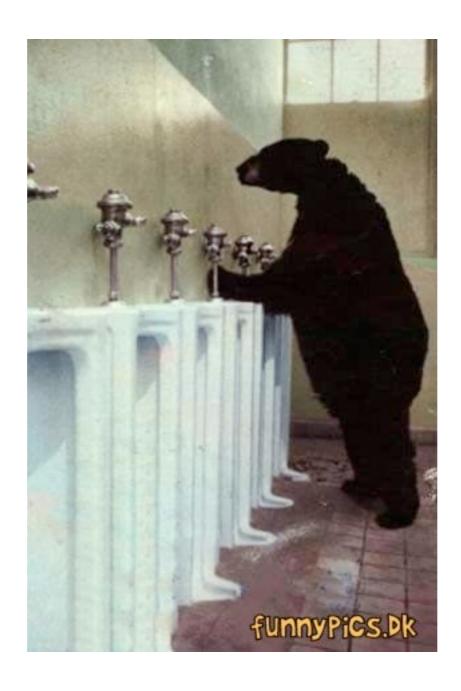

#### Take note

- HTML, JS, CSS etc included in app package
- HTML loaded on file:// URI scheme, no cross domain request restrictions
- Engineering wise, approach is simple to extend to new platforms

# Who dreamed up the PhoneGap APIs?

## PhoneGap APIs

- Sensors
- Data
- Events

http://docs.phonegap.com

### Sensors

- GPS
- Accelerometer
- Compass
- Network
- Camera

#### Data

- Contacts
- Media
- File system
- Notifications

#### Events

- onload
- onnativeready
- onresume
- onpause
- ondeviceready
   (onnativeready + ondomcontentloaded)

### W3C

- dev.w3.org/geo
  - geolocation + deviceorientation + devicemotion
- dev.w3.org/dap (device apis and policy)
  - contacts, calendar, HTML media capture, Media capture api, Messaging, System info
- webapi
  - Web notifications

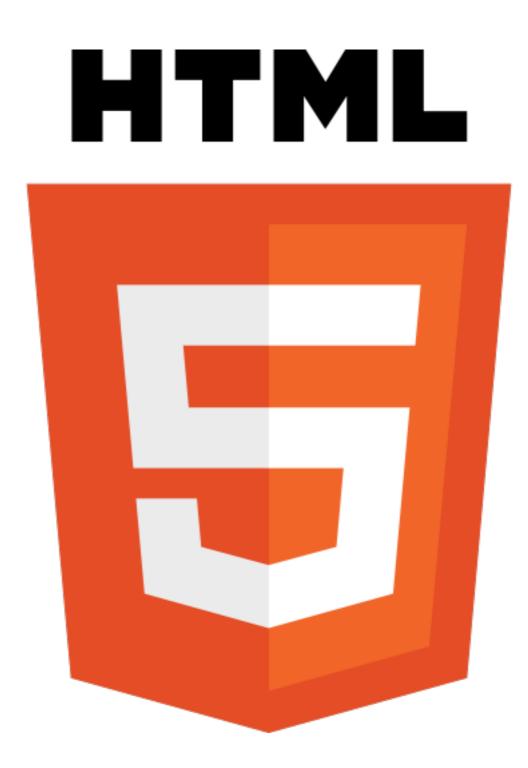

#### HTML5

- <canvas>
- <audio>
- <video>
- Drag and drop
- File API
- History API

- Cache manifest
- postMessage
- Web SQL
- localStorage
- Sockets
- Workers

http://dev.w3.org/html5/spec/Overview.html

## API "design"

The "standards" are a mess.

Quotes here are not ironic.

#### Browser APIs...

navigator.geolocation.getCurrentPosition(win, fail, {});

## Or maybe like this?

```
window.ondevicemotion = function(e) {
   var x = e.accelerationIncludingGravity.x
   , y = e.accelerationIncludingGravity.y
   , z = e.accelerationIncludingGravity.z
}

window.ondeviceorientation = function(e) {
   var x = e.beta
   , y = e.gamma
   , z = e.alpha
}
```

## Browser Persistence APIs

SQLite has been a complete fuck up.

### WAC

- formerly JIL and BONDI
- a carrier consortium

### WAC

```
deviceapis.accelerometer.getCurrentAcceleration(function(a) {
    var x = a.xAxis
    , y = a.yAxis
    , z = a.zAxis
});
```

#### Browser Media APIs

- Lets not even go here..
- Audio and video are horribly fucked up
- ESPECIALLY on mobile
- We fix 'em (attempt to) w/ PhoneGap tho!

## DAP Media Capture

```
navigator.device.capture.captureImage(success, error, {});

// of course media capture also means:
// - audio
// - video
// - static images
```

## DAP System Info

```
navigator.system.watch("Power", win, null, {lowThreshold:0.2});
```

## DAP Sys Info

```
navigator.system.get("Network", win, null);
```

#### DAP API Overview

Contacts Calendar Media Capture Messaging System Info **Permissions** Gallery App Launcher **Tasks** 

## 2.0

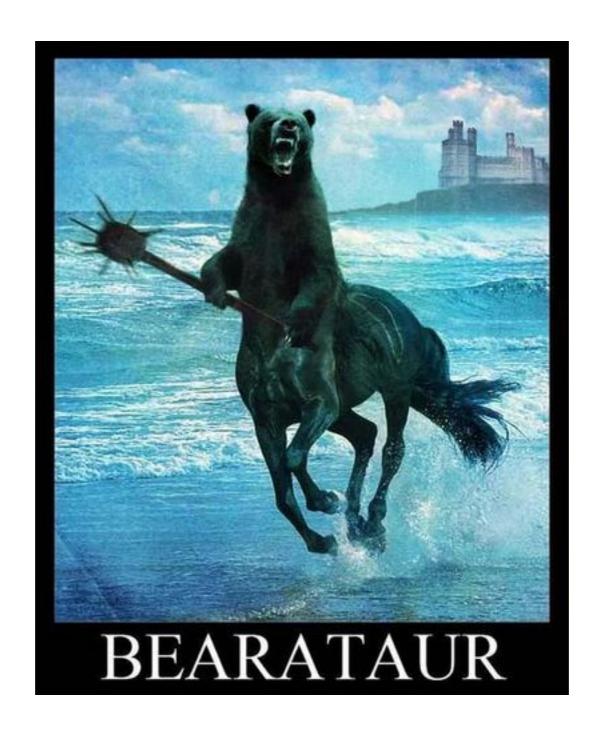

#### The Future

- Tooling (command line and otherwise)
- WebGL
- Web Intents
- Continue polyfilling HTML5

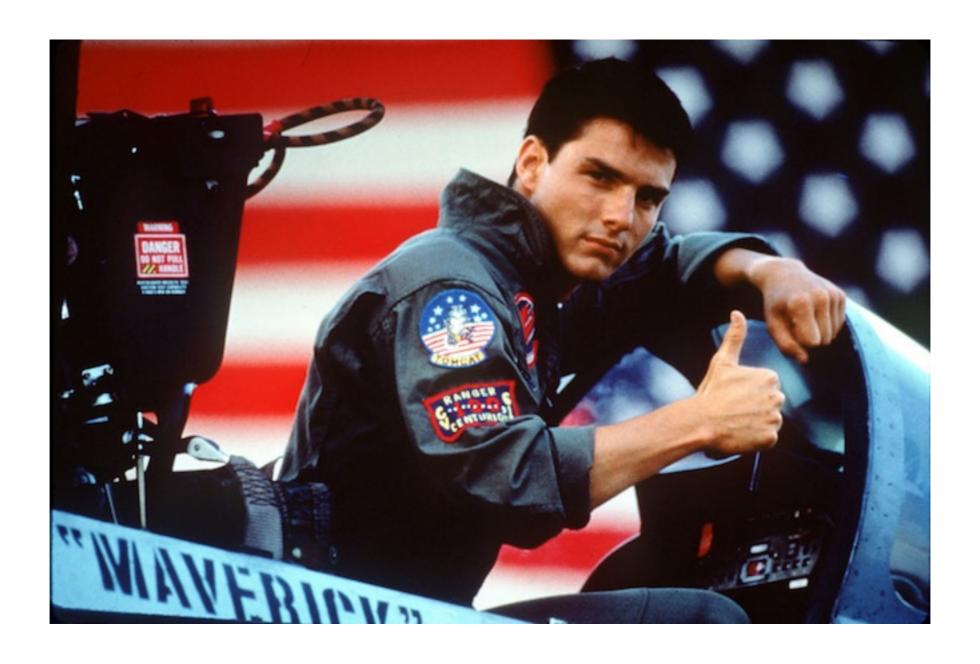

# How do I extend Phone Gap?

## Plugins to the rescue

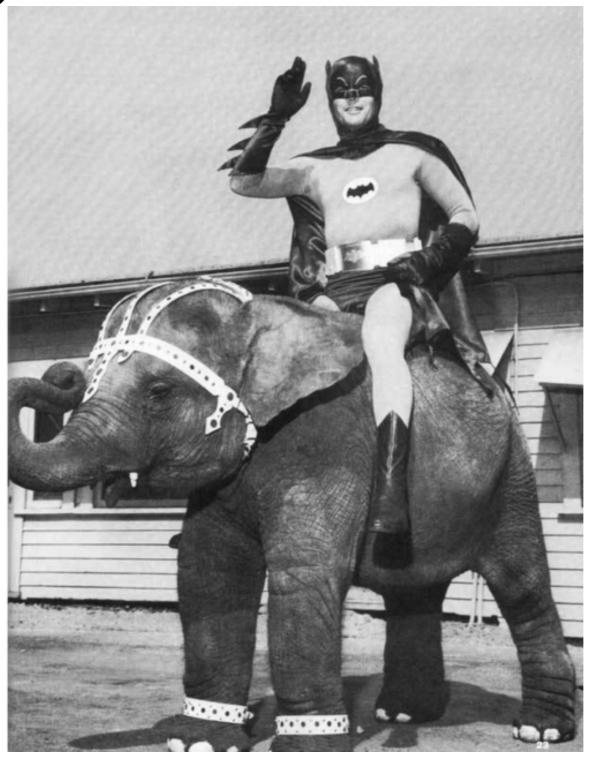

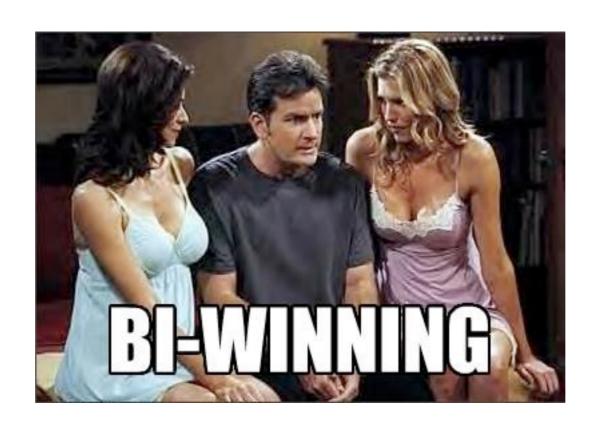

## Remaining work

- Discovery
- Packaging
- Installation
- Identity

## PhoneGap Plugins 1.0

#### Core

Maintained by us.

#### Community

Wild west!

#### Partner

Maintained by you; verified by us. =)

# Plugins

- HTML5 Menu
- Push notifications
- Ads
- Analytics
- Barcode scanning
- Facebook Connect

http://github.com/phonegap/phonegap-plugins

# What tooling is available?

# Compilers / Minifiers

- YUICompressor
- Google Closure
- UglyfyJS

#### **IDES**

- Textmate (PhoneGap bundle)
- Eclipse (AppLaud plugin for Android)
- Dreamweaver (CS 5.5)
- Vim

#### **Emulators**

- Every SDK has one. Most of them suck.
- WebKit
- Ripple

## Debuggers

- WebKit nightly is your friend. Mine too.
- Weinre

## HTML5 Debugging

```
> console.log('foo')
> foo
```

# HTML4 Debugging

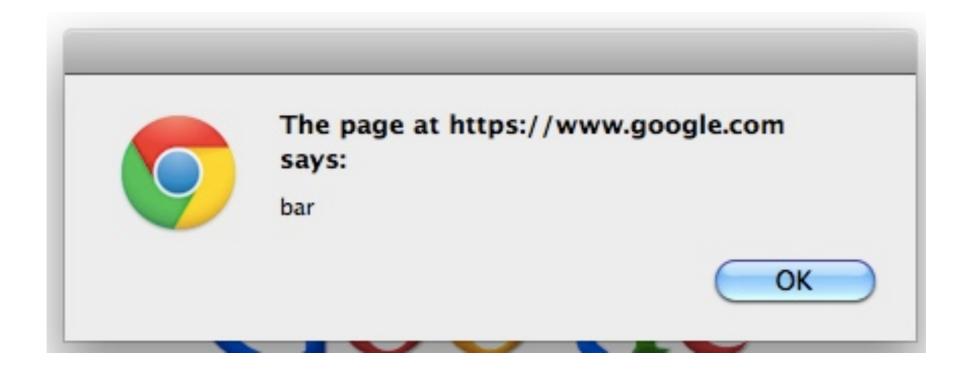

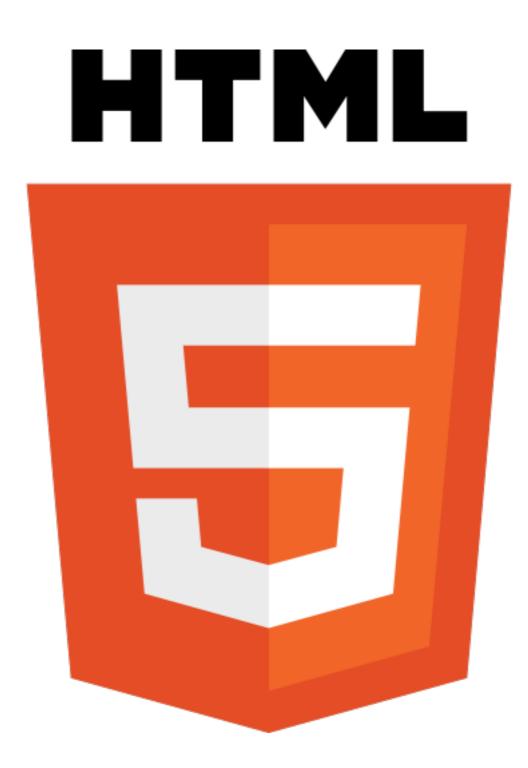

# What libraries are available?

#### DOM Libs

- XUI
- Zepto
- jQuery
- Dojo

#### Canvas Game Libs

- PropulsionJS
- EaseIJS
- GameJS
- CraftyJS
- LimeJS
- jGen

## Style / GUI Libs

- jQuery Mobile
- Sencha Touch
- Dojo Mobile
- Jo
- GloveBox
- Ekiben

#### Persistence Libs

- Lawnchair
- StorageJS
- PersistJS

# Testing Libs

- QUnit
- Jasmine
- DominatorJS
- ThumbsJS

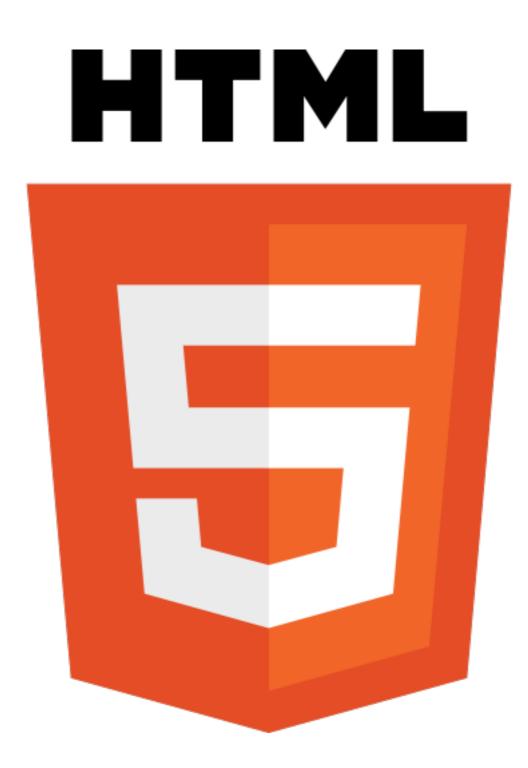

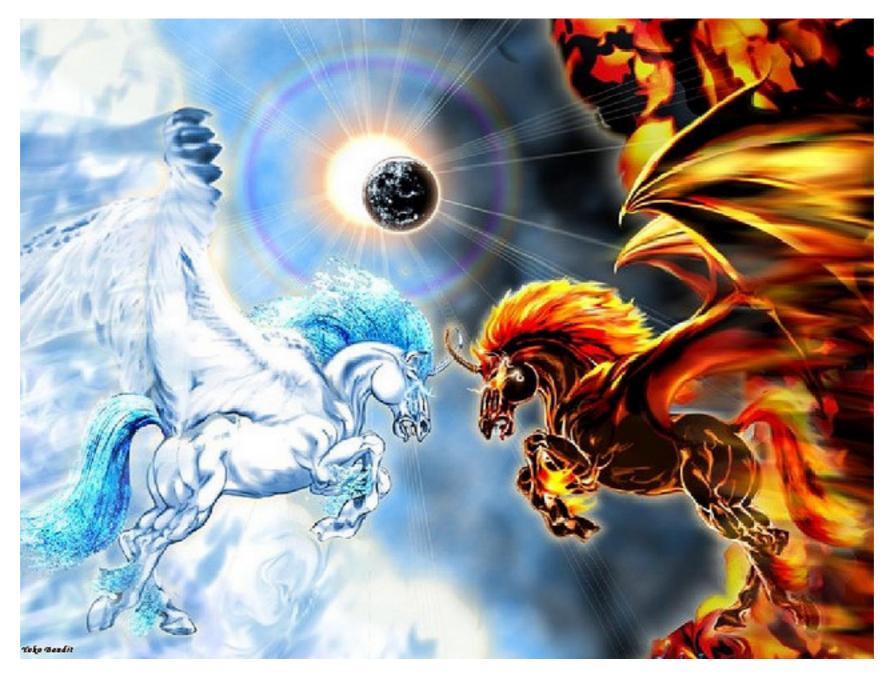

#### Web VS Native?

http://www.flickr.com/photos/40336611@N08/3705419486/sizes/z/

### The Web is Native

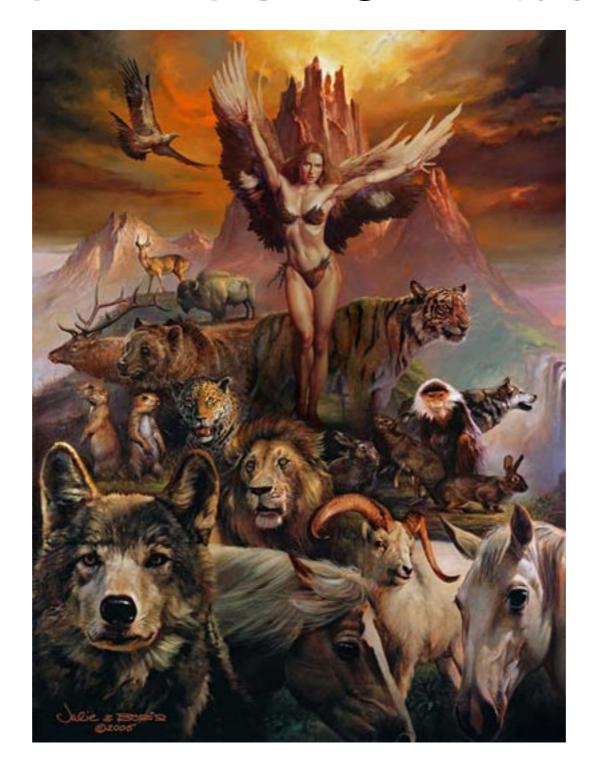

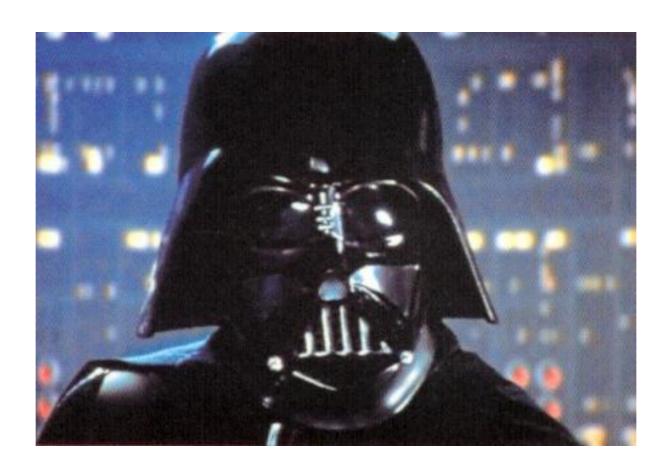

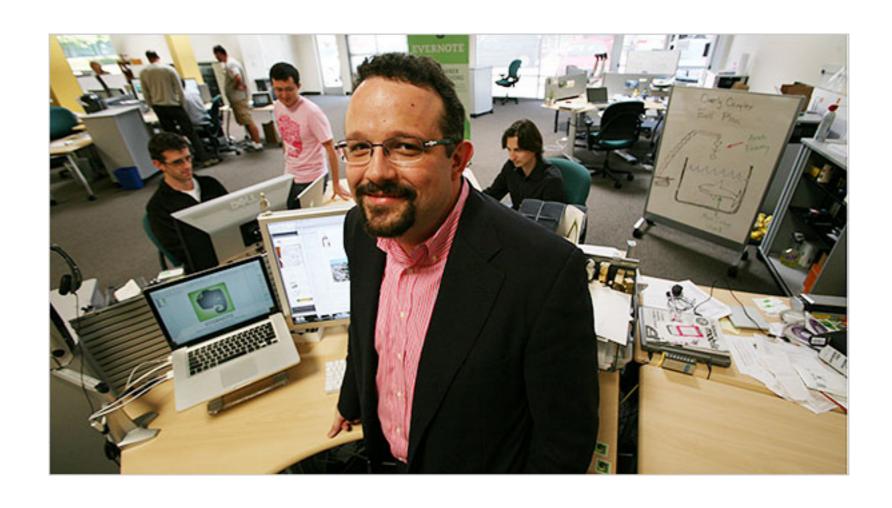

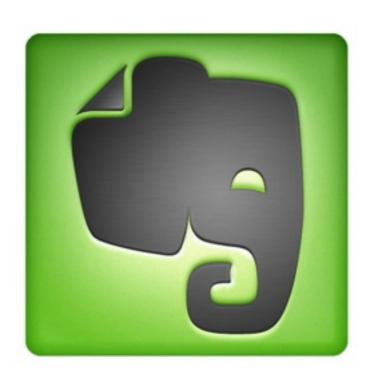

"We could probably save 70% of our development budget by switching to a single, cross-platform client, but we would probably lose 80% of our users."

-- Phil Libin, Evernote CEO

#### "97.25% of statistics are wrong"

-- Anonymous

# "we'd be shut out of most app stores and go back to worrying about distribution."

-- Phil Libin again

"huh?"

-- Me

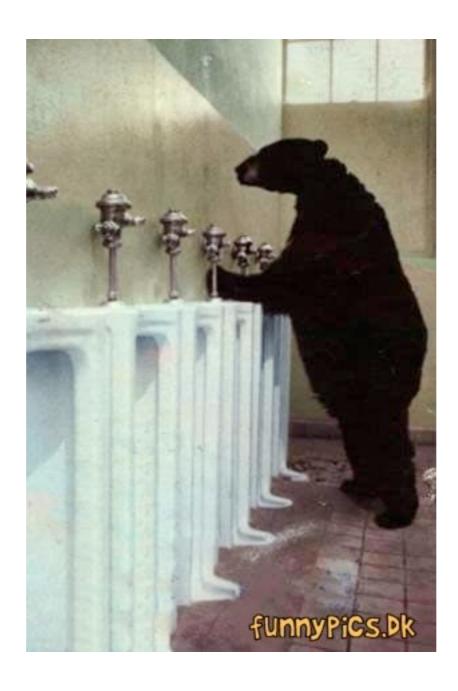

\$4,000,000,000

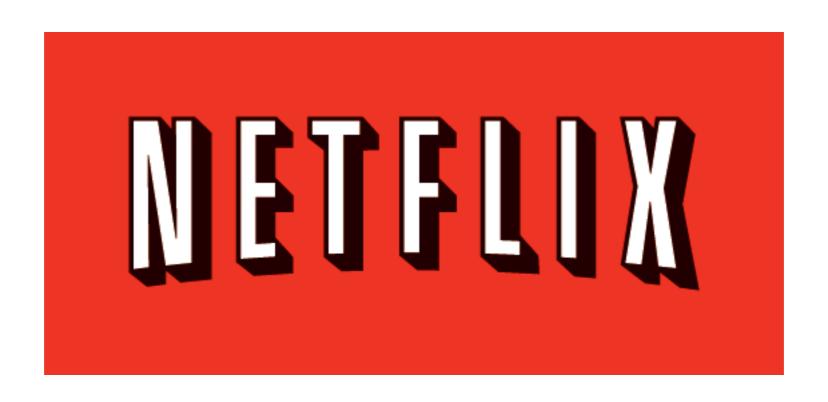

# What would Reed say?

# "What's wrong with Qwikster?!?"

-- Maybe Reed Hastings, Netflix CEO

# "Are you crazy!?!!"

-- Maybe Reed Hastings, Netflix CEO

# Why are they using it?

#### Skills reuse

#### Time to market

#### Less code

# App updates

# A/B Testing

# Building for *hundreds* of devices!!1!1

http://functionsource.com/post/netflix-feature

# PhoneGapView

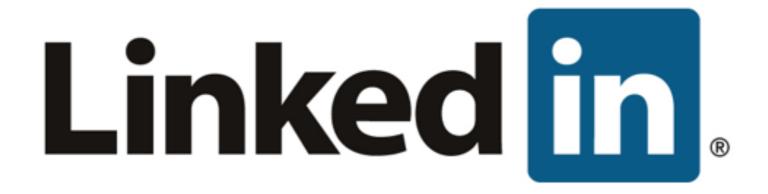

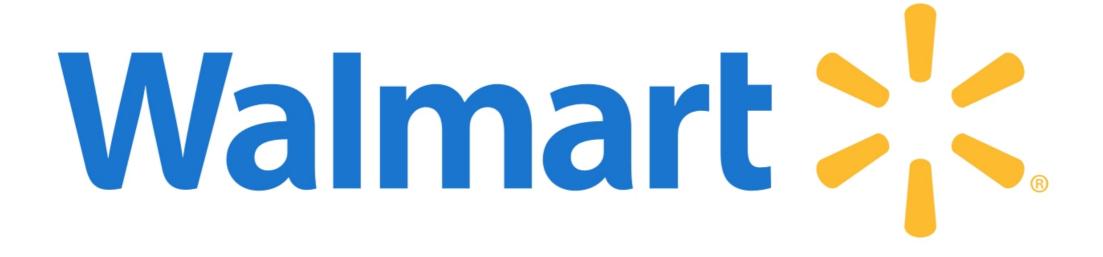

#### facebook.

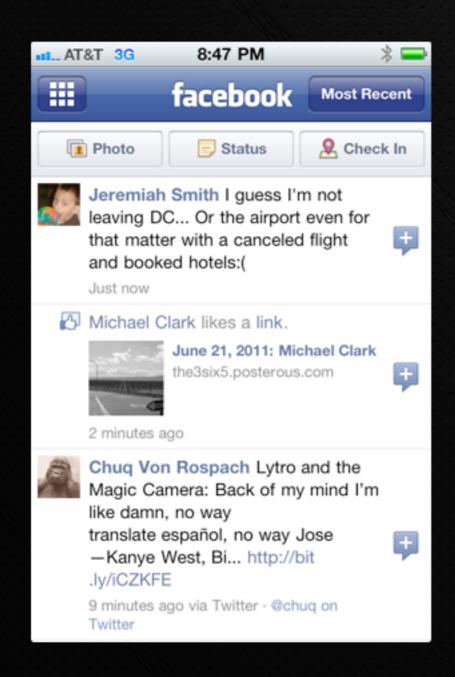

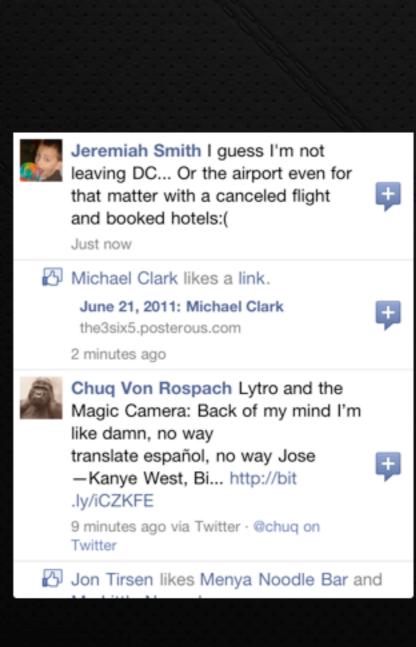

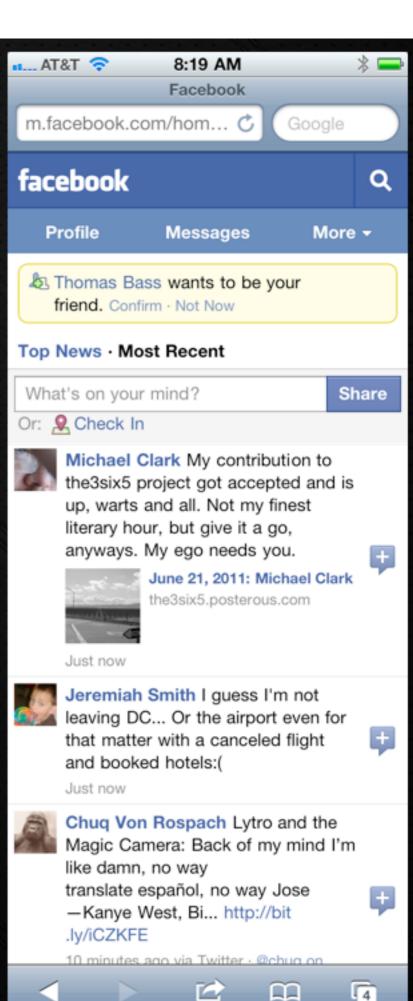

# Can the Web feel Native?

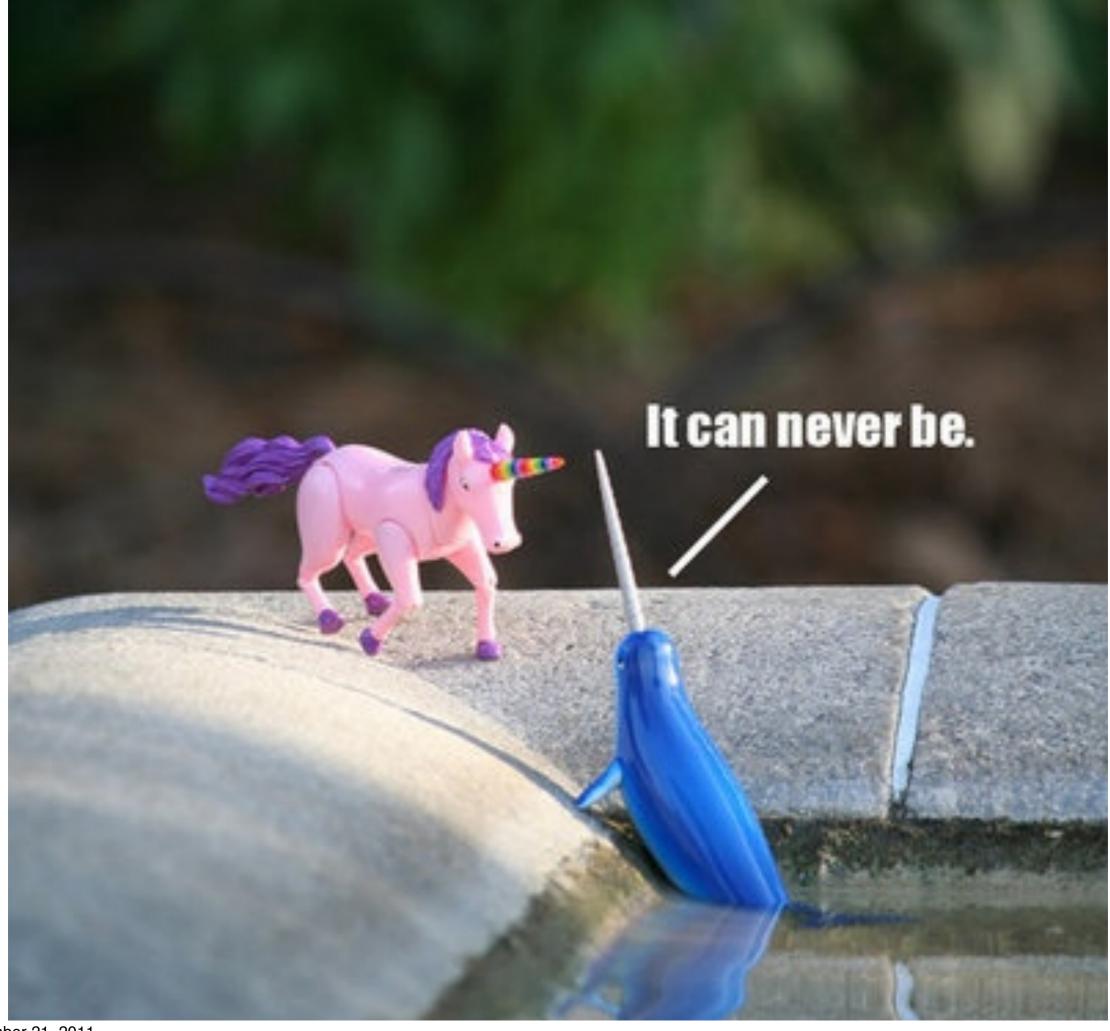

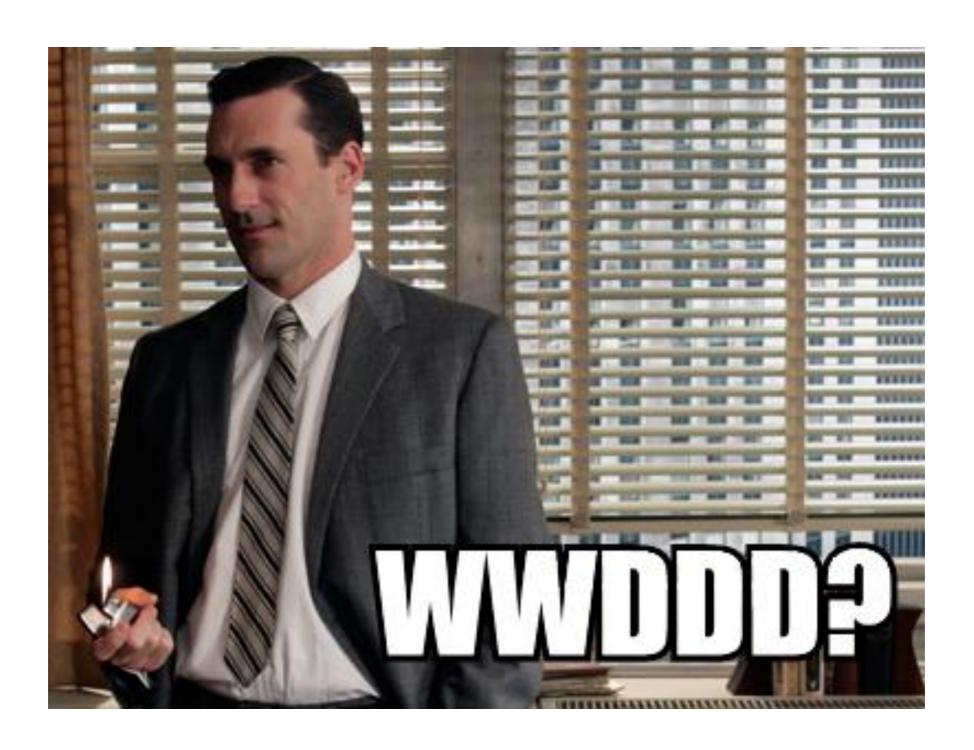

# "What you call love was invented by guys like me to sell nylons"

-- Don Draper, Mad Men

# "What you call APPS were invented by guys like me to sell HARDWARE"

# "Be the needle not the haystack"

-- Don Draper, Mad Men

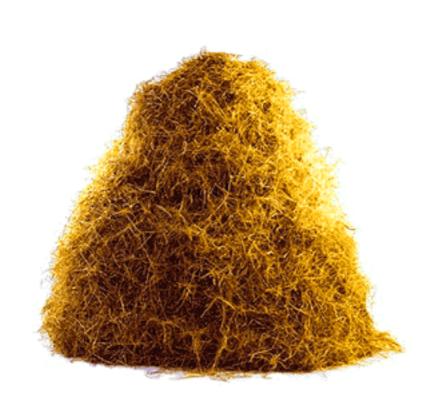

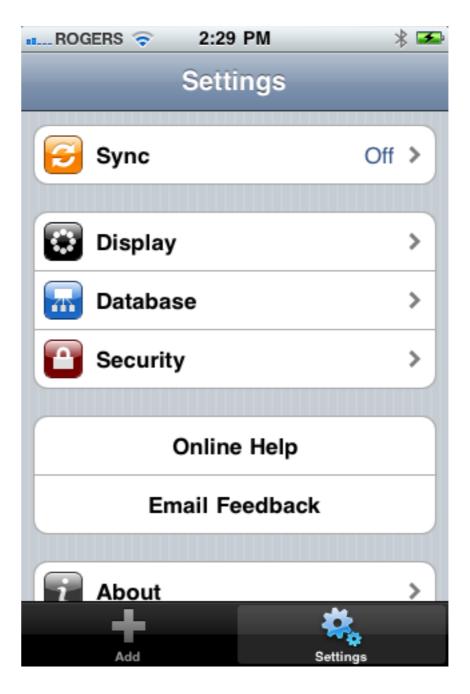

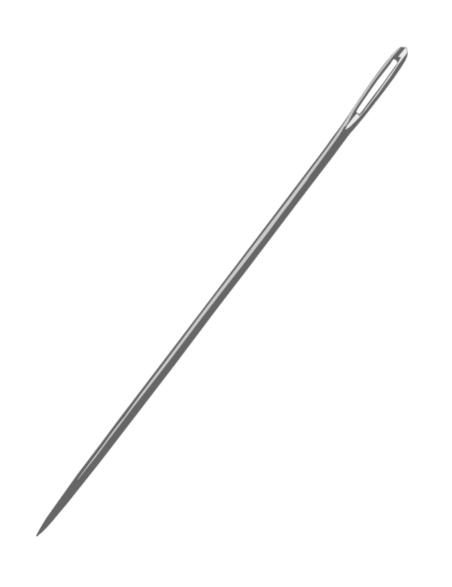

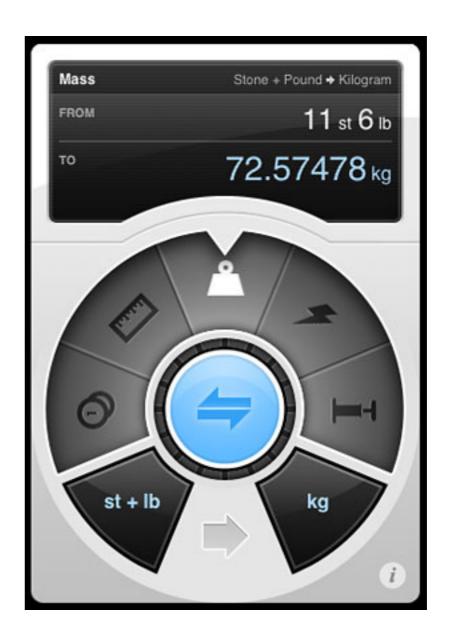

# Games?

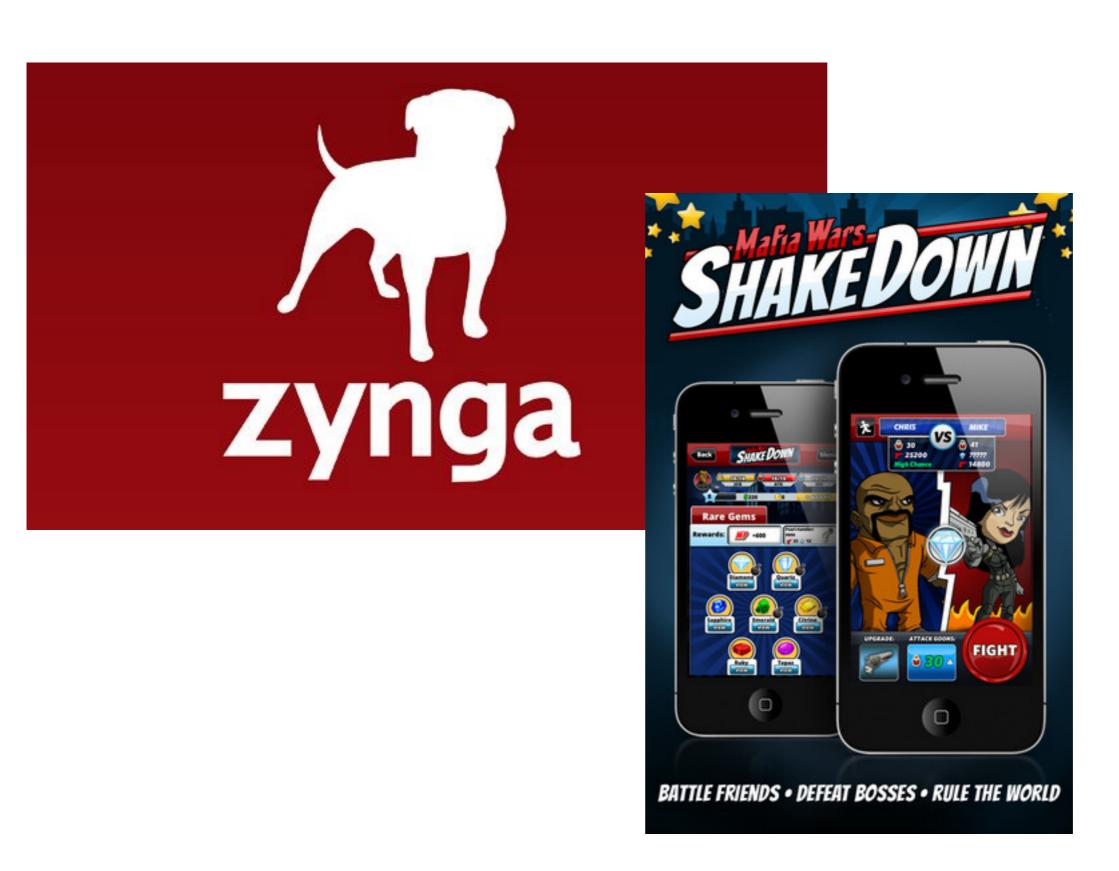

# More examples?

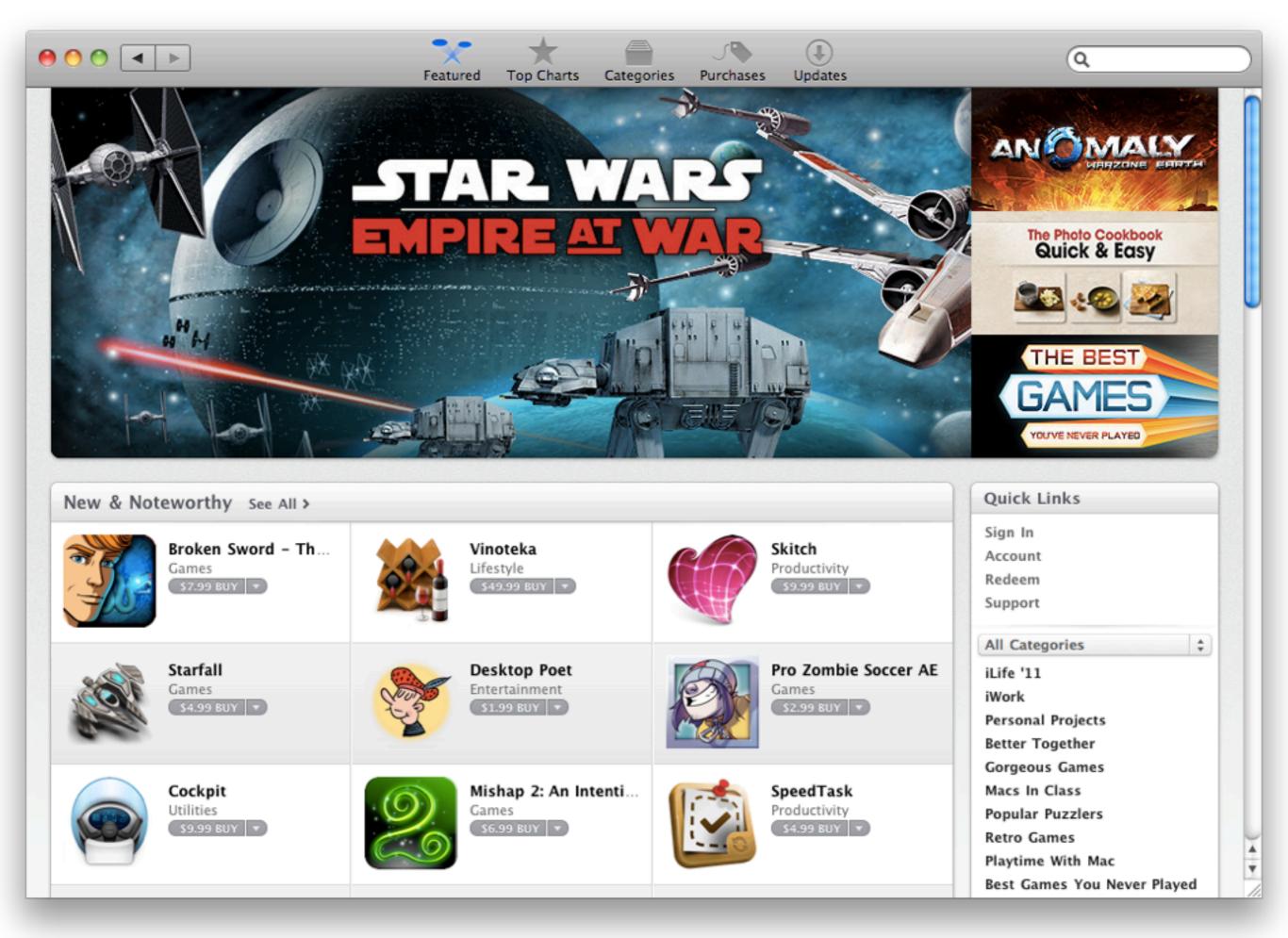

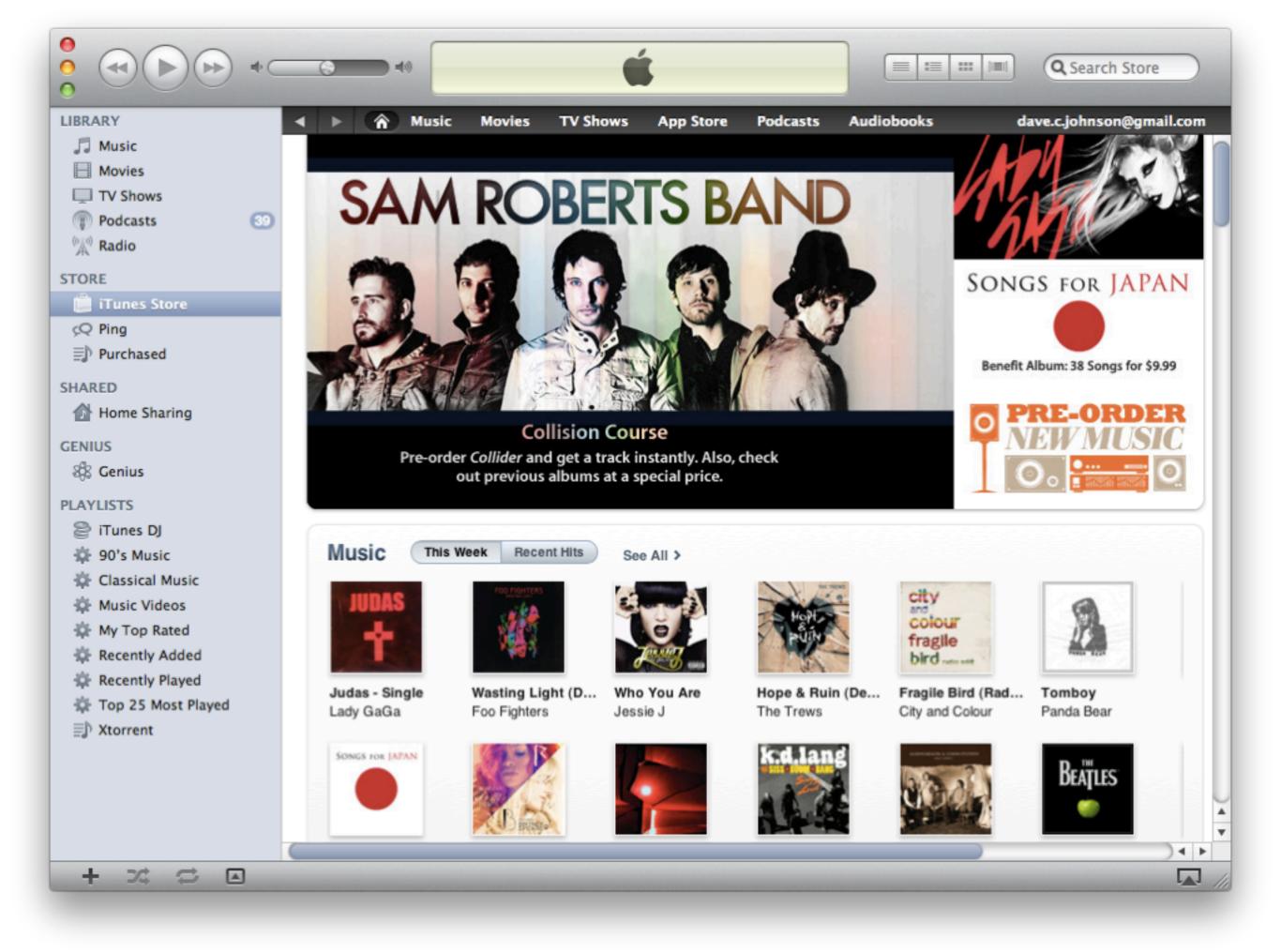

Write once run on 6+ platforms

- Write once run on 6+ platforms
- Write using HTML, JavaScript and CSS

- Write once run on 6+ platforms
- Write using HTML, JavaScript and CSS
- Write using standards based APIs

- Write once run on 6+ platforms
- Write using HTML, JavaScript and CSS
- Write using standards based APIs
- Open source in spirit and in practice

- Write once run on 6+ platforms
- Write using HTML, JavaScript and CSS
- Write using standards based APIs
- Open source in spirit and in practice
- Keep the option of adding native code

- Write once run on 6+ platforms
- Write using HTML, JavaScript and CSS
- Write using standards based APIs
- Open source in spirit and in practice
- Keep the option of adding native code
- Beer?

## project resources

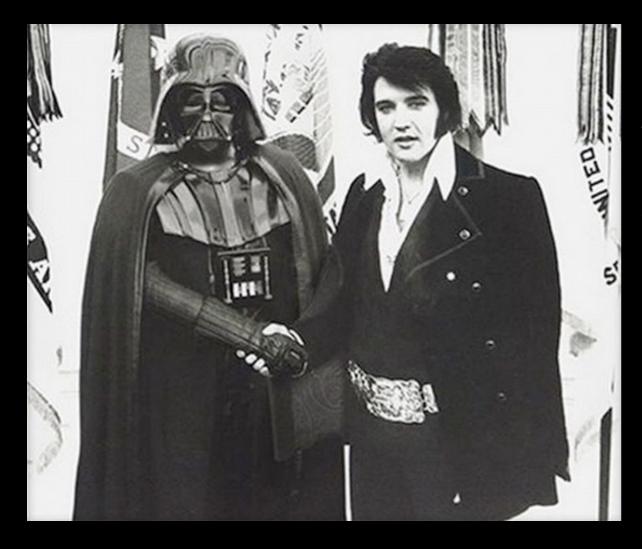

phonegap.com docs.phonegap.com wiki.phonegap.com groups.google.com/group/phonegap twitter.com/phonegap #phonegap on freenode

thank you